#### **Hashing in C**

CSCI2100A Data Structures Tutorial Jiani,ZHANG jnzhang@cse.cuhk.edu.hk

#### **Contents**

- **Hash function**
- **Collision resolutions**
	- **Separate Chaining (Open hashing)**
	- **Open addressing (Closed Hashing)**
		- **Linear probing**
		- **Quadratic probing**
		- **Random probing**
		- **Double hashing**

#### **Contents**

- **Hash function**
- **Collision resolutions**
	- **Separate Chaining (Open hashing)**
	- **Open addressing (Closed Hashing)**
		- **Linear probing**
		- **Quadratic probing**
		- **Random probing**
		- **Double hashing**

#### Hashing in C

• One of the biggest drawbacks to a language like C is that there are no keyed arrays.

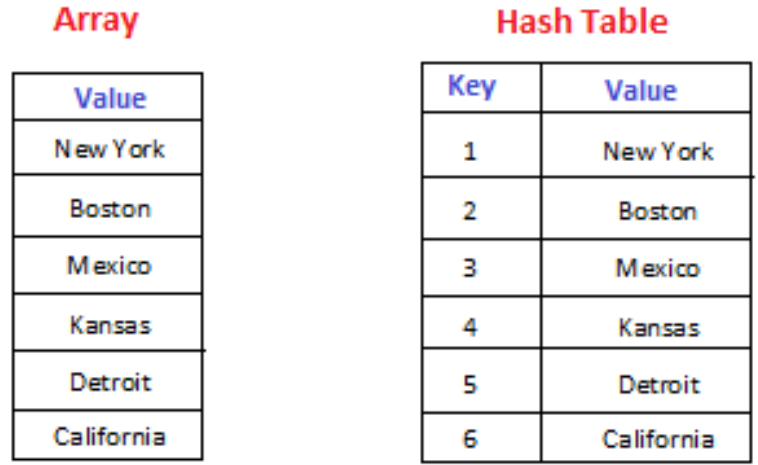

- Can only access indexed Arrays, e.g. *city[5];*
- *Cannot directly* access the values e.g. *city["California"];*

## Hashing - hash function

- Hash function
	- A mapping function that maps a *key* to a number in the range *0* to *TableSize -1*

```
/* Hash function for ints */
int hashfunc(int integer_key)
{
     return integer_key%HASHTABLESIZE;
}
```
• However, **collisions** cannot be avoided.

#### **Contents**

- **Hash function**
- **Collision resolutions**
	- **Separate Chaining (Open hashing)**
	- **Open addressing (Closed Hashing)**
		- **Linear probing**
		- **Quadratic probing**
		- **Random probing**
		- **Double hashing**

### Hashing - separate chaining

• If two keys map to same value, the elements are chained together by creating a linked list of elements

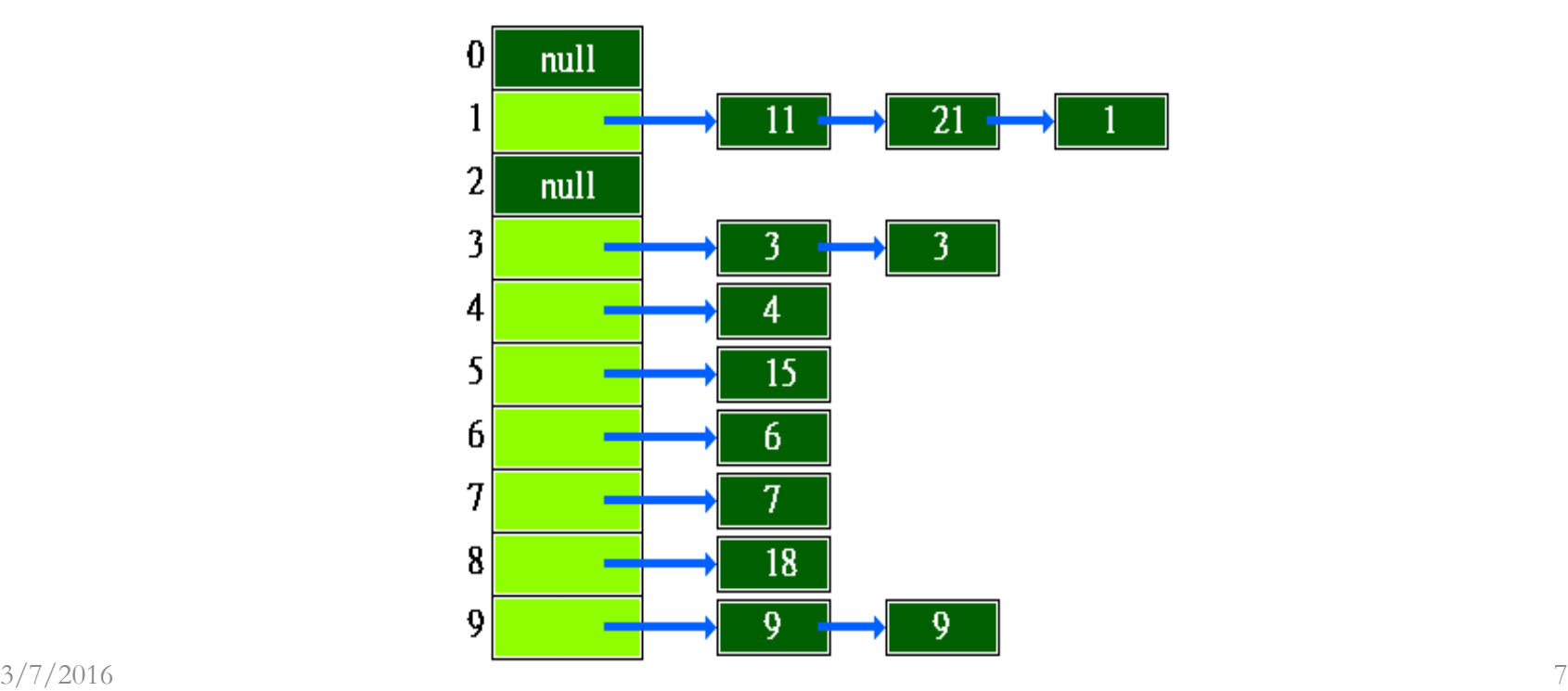

- Insert the following four keys 22 84 35 62 into hash table of size 10 using separate chaining.
- The hash function is key % 10

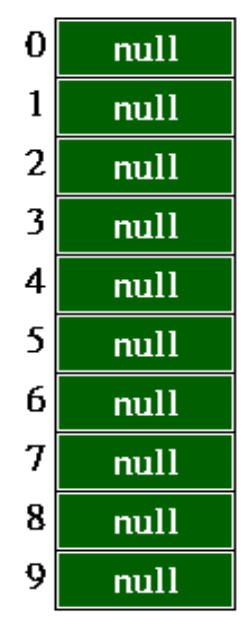

**Initial hash table**

- Insert the following four keys 22 84 35 62 into hash table of size 10 using separate chaining.
- The hash function is key % 10

$$
22\% 10 = 2
$$
\n
$$
1
$$
\n
$$
2
$$
\n
$$
3
$$
\n
$$
1
$$
\n
$$
4
$$
\n
$$
4
$$
\n
$$
1
$$
\n
$$
5
$$
\n
$$
1
$$
\n
$$
6
$$
\n
$$
1
$$
\n
$$
7
$$
\n
$$
1
$$
\n
$$
8
$$
\n
$$
1
$$
\n
$$
8
$$
\n
$$
1
$$
\n
$$
1
$$
\n
$$
8
$$
\n
$$
1
$$
\n
$$
1
$$
\n
$$
1
$$
\n
$$
8
$$
\n
$$
1
$$
\n
$$
1
$$
\n
$$
1
$$
\n
$$
8
$$
\n
$$
1
$$
\n
$$
1
$$
\n
$$
1
$$
\n
$$
8
$$
\n
$$
1
$$
\n
$$
1
$$
\n
$$
1
$$
\n
$$
1
$$
\n
$$
1
$$
\n
$$
1
$$
\n
$$
1
$$
\n
$$
1
$$
\n
$$
1
$$
\n
$$
1
$$
\n
$$
1
$$
\n
$$
1
$$
\n
$$
1
$$
\n
$$
1
$$
\n
$$
1
$$
\n
$$
1
$$
\n
$$
1
$$
\n
$$
1
$$
\n
$$
1
$$
\n
$$
1
$$
\n
$$
1
$$
\n
$$
1
$$
\n
$$
1
$$
\n
$$
1
$$
\n
$$
1
$$
\n
$$
1
$$
\n
$$
1
$$
\n
$$
1
$$
\n
$$
1
$$
\n
$$
1
$$
\n
$$
1
$$
\n
$$
1
$$
\n
$$
1
$$
\n
$$
1
$$
\n
$$
1
$$
\n
$$
1
$$
\n
$$
1
$$

 $3/7/2016$   $^{2}$ 

- Insert the following four keys 22 84 35 62 into hash table of size 10 using separate chaining.
- The hash function is key % 10

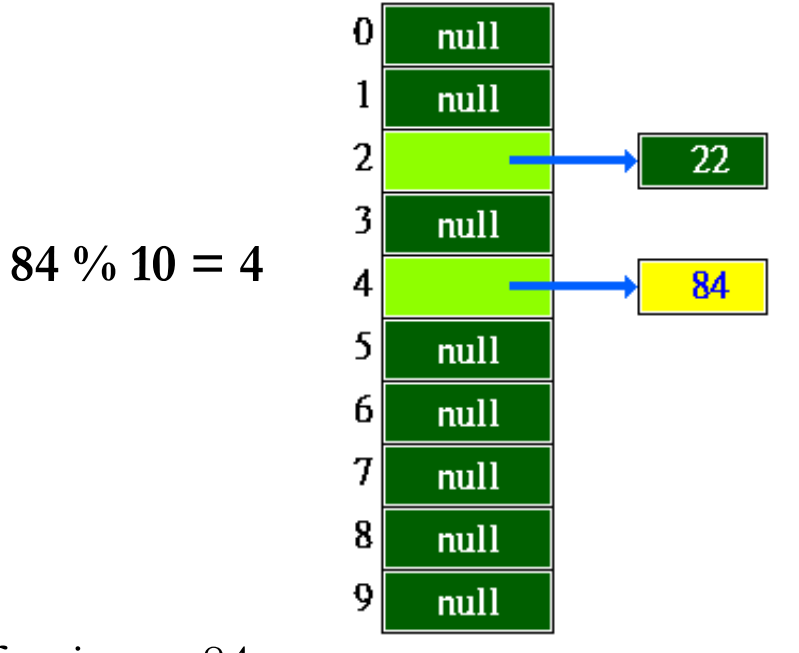

After insert 84  $3/7/2016$  AIICI IIISCII 04 10

- Insert the following four keys 22 84 35 62 into hash table of size 10 using separate chaining.
- The hash function is key % 10

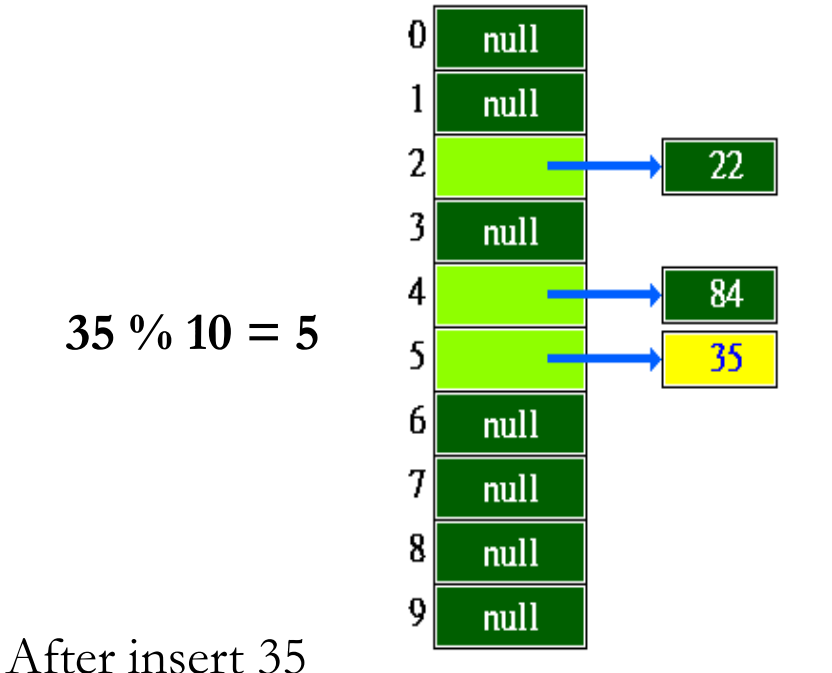

- Insert the following four keys 22 84 35 62 into hash table of size 10 using separate chaining.
- The hash function is key % 10

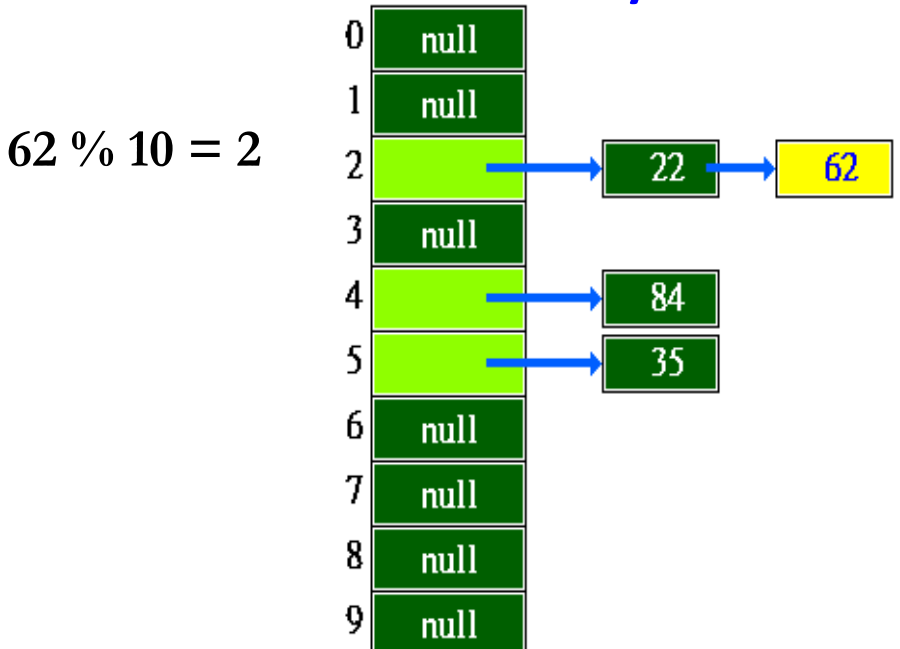

 $3/7/2016$  After insert 62 12

#### **Contents**

- **Hash function**
- **Collision resolutions**
	- **Separate Chaining (Open hashing)**
	- **Open addressing (Closed Hashing)**
		- **Linear probing**
		- **Quadratic probing**
		- **Random probing**
		- **Double hashing**

# Hashing

#### • **Open addressing**

- Open addressing hash tables store the records directly within the array.
- A hash collision is resolved by *probing*, or searching through alternate locations in the array.
	- Linear probing
	- Quadratic probing
	- Random probing
	- Double hashing

```
#define HASHTABLESIZE 51
```

```
typedef struct
{
     int key[HASHTABLESIZE];
     char state[HASHTABLESIZE];
    /* -1=lazy delete, 0=empty, 1=occupied */
} hashtable;
```

```
/* The hash function */
int hash(int input)
{
     return input%HASHTABLESIZE;
}
```
• Open addressing

– if collision occurs, *alternative cells* are tried. *h0 (X), h<sup>1</sup> (X), h<sup>2</sup> (X), ..., h<sup>k</sup> (X)* 

 *= (Hash(X) + F(k) ) mod TableSize*

- Linear probing *F(k)* = k
- Quadratic probing *F(k)* = k<sup>2</sup>
- $-$  Double hashing

 $F(k) = k^*$ Hash<sub>2</sub> $(X)$ 

```
void open addressing insertional
    {
      hash_value = hash(item);
0=empty, 1=occupied */i = hash_value;
      k = 1;while (ht->state[i]!= 0) {
             if (ht->key[i] == item) {
                    fprintf(stderr,"Duplicate entry\n");
                    exit(1);
              }
             i = h(k++,item);if (i == hash_value) {
                    fprintf(stderr, "The table is full\n");
                    exit(1);
              }
      }
      ht->key[i] = item;
3/7/2016 } 17
                              /* -1=lazy delete,
```
#### **Contents**

- **Hash function**
- **Collision resolutions**
	- **Separate Chaining (Open hashing)**
	- **Open addressing (Closed Hashing)**
		- **Linear probing**
		- **Quadratic probing**
		- **Random probing**
		- **Double hashing**

### Linear probing

•  $F(k) = k$ 

 $\bullet$  ......

- $-h_k(X)$  = (Hash(X) + k ) mod *TableSize* 
	- $h_0(X) = (Hash(X) + 0) \text{ mod } TableSize,$
	- $h_1(X) = (Hash(X) + 1) \text{ mod } TableSize,$
	- $h_2(X) = (Hash(X) + 2) \text{ mod } TableSize,$

- Linear probing example
	- Initial hash table

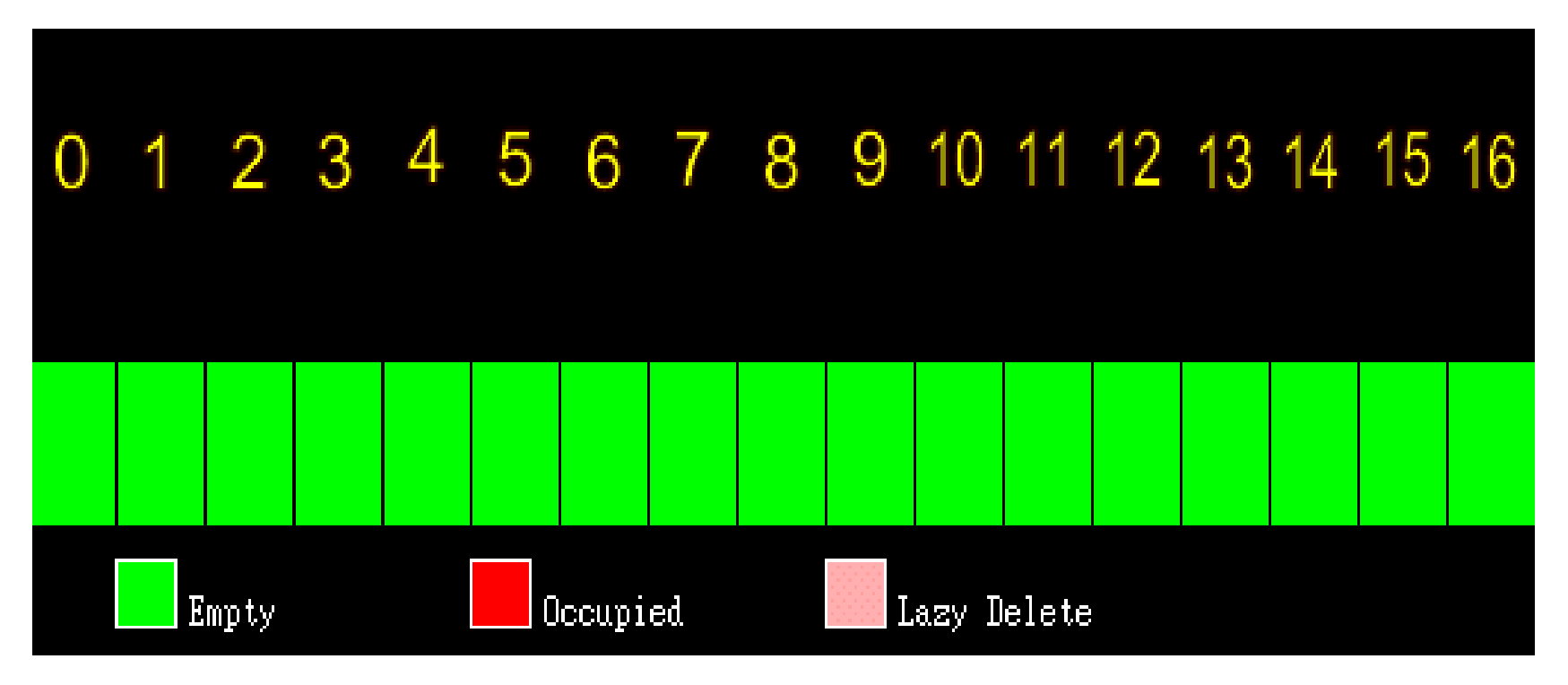

- Linear probing example
	- $-$  Insert 7 at  $h_0(7)$  $(7 \text{ mod } 17) = 7$  $(7 \text{ mod } 17) = 7$  $(7 \text{ mod } 17) = 7$

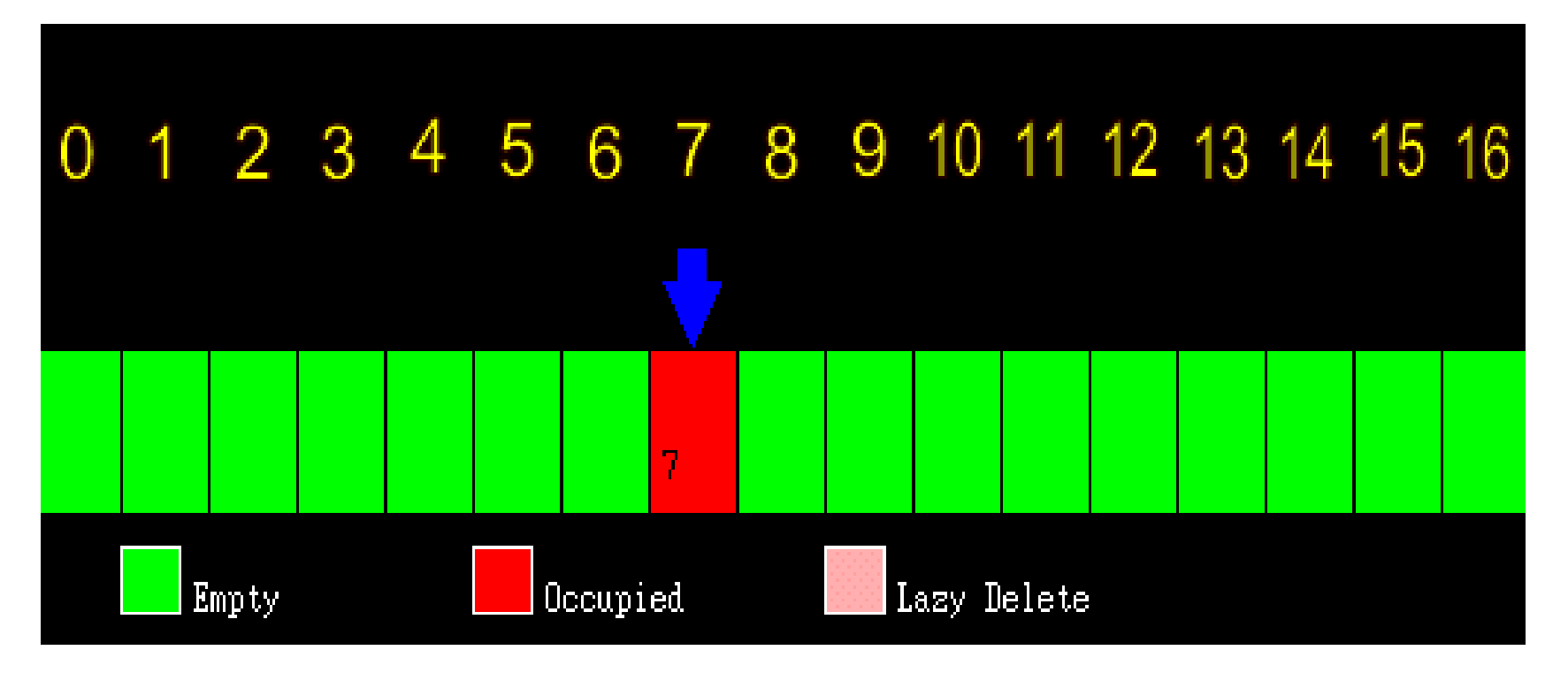

- Linear probing example
	- $-$  Insert 36 at  $h_0(36)$  (36 mod 17) = 2

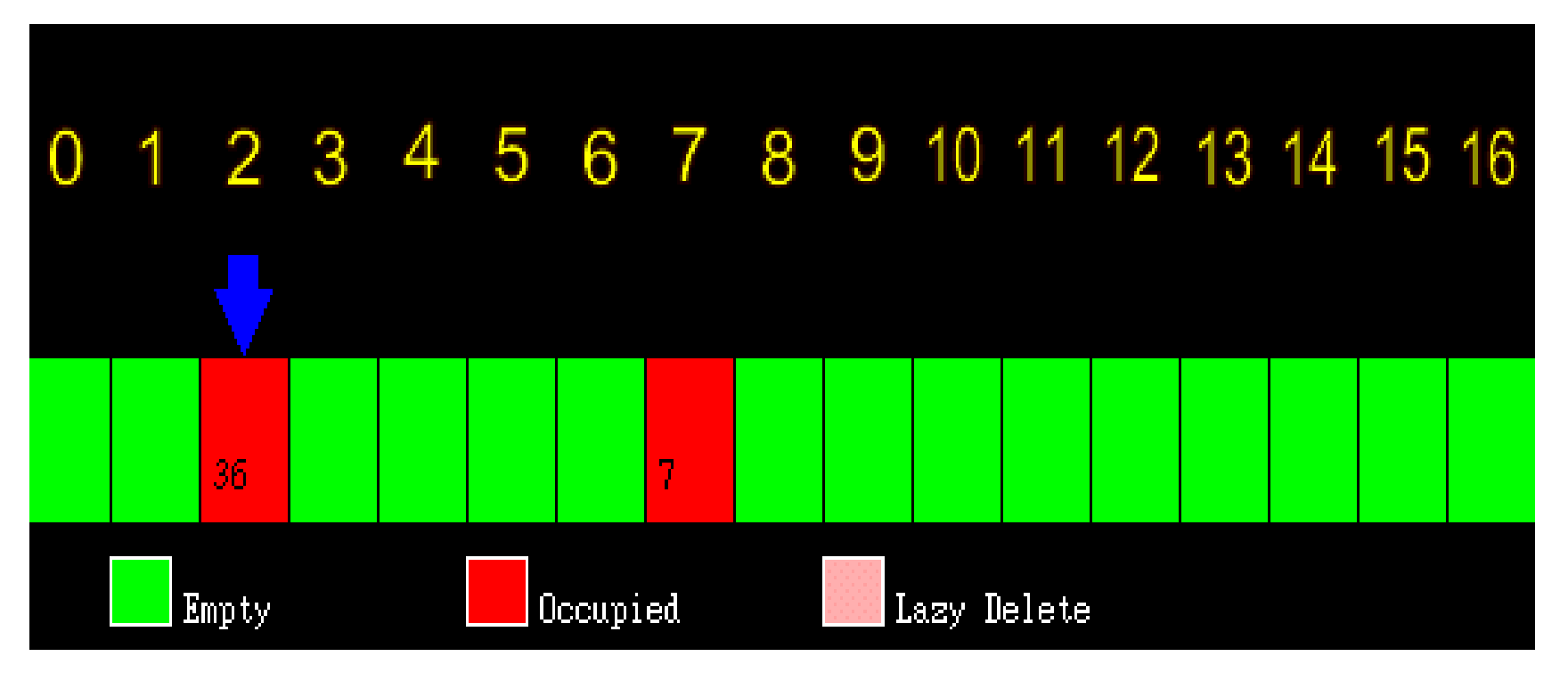

- Linear probing example
	- $-$  Insert 24 at  $h_0(24)=(24 \mod 17) = 7$ , so we call  $h_1(24) = ((24 + 1) \text{ mod } 17) = 8$

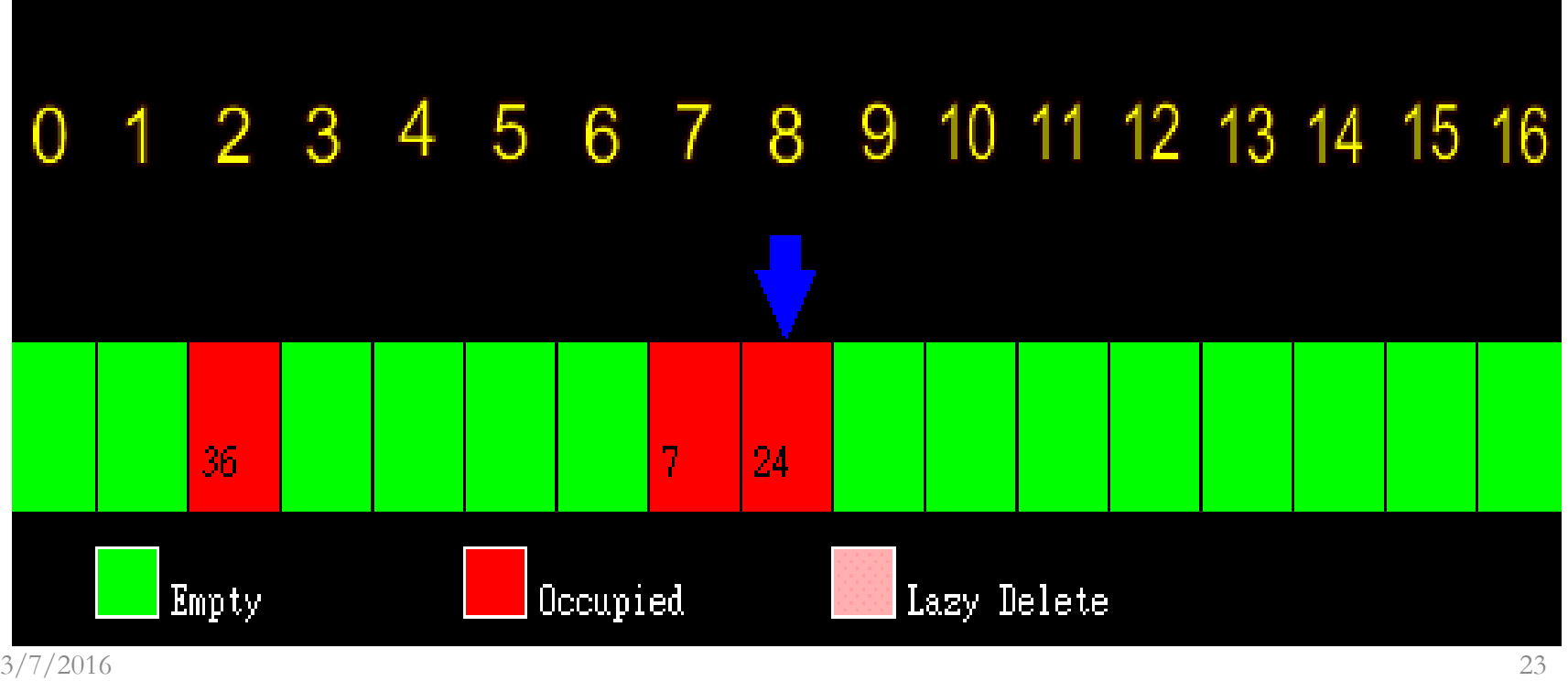

- Linear probing example
	- $-$  Insert 75 at  $h_0(75)=(75 \text{ mod } 17) = 7$ ,  $h_1(75)=(75+1) \text{ mod } 17$  $17$ ) = 8, h<sub>2</sub>(75)=((75+2) mod 17) = 9,

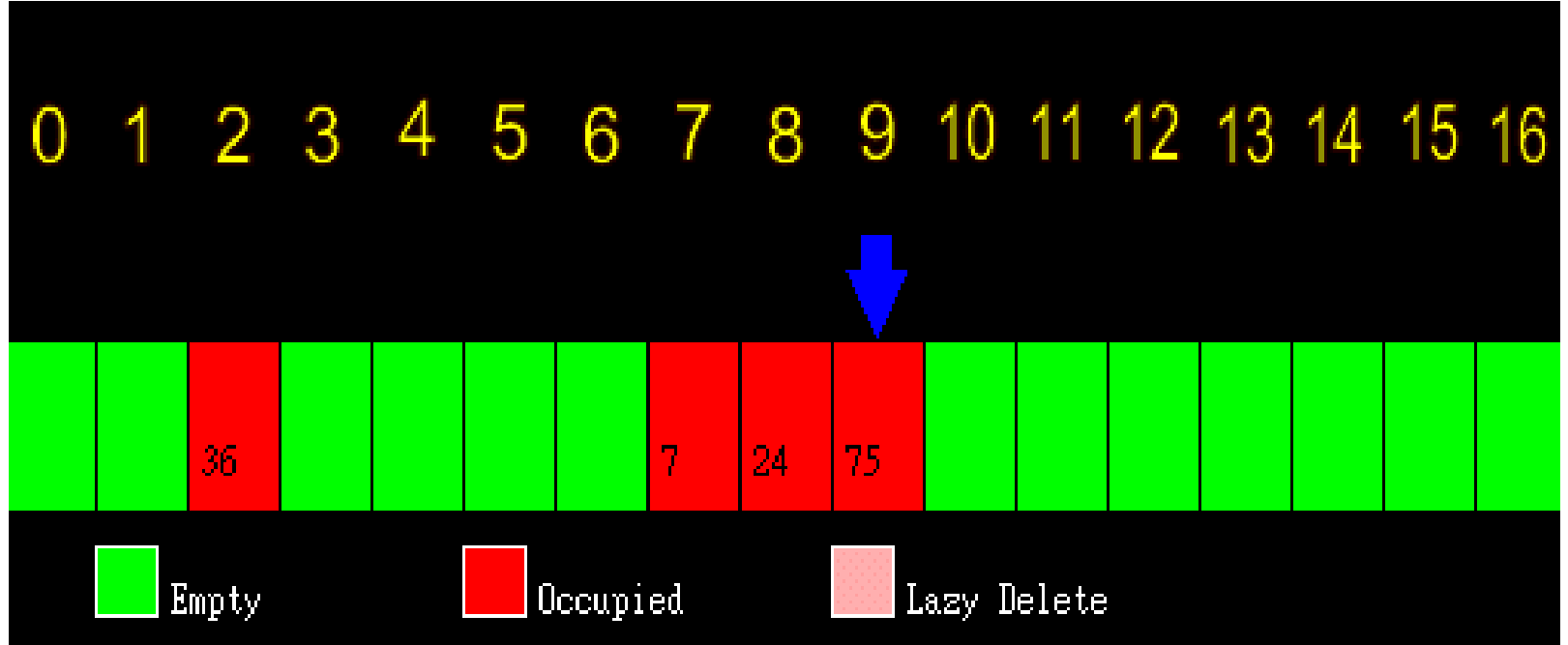

• Linear probing example

– **Delete 24 -> lazy deletion techniqu[e](http://www.seanet.com/users/arsen/avltree.html)**

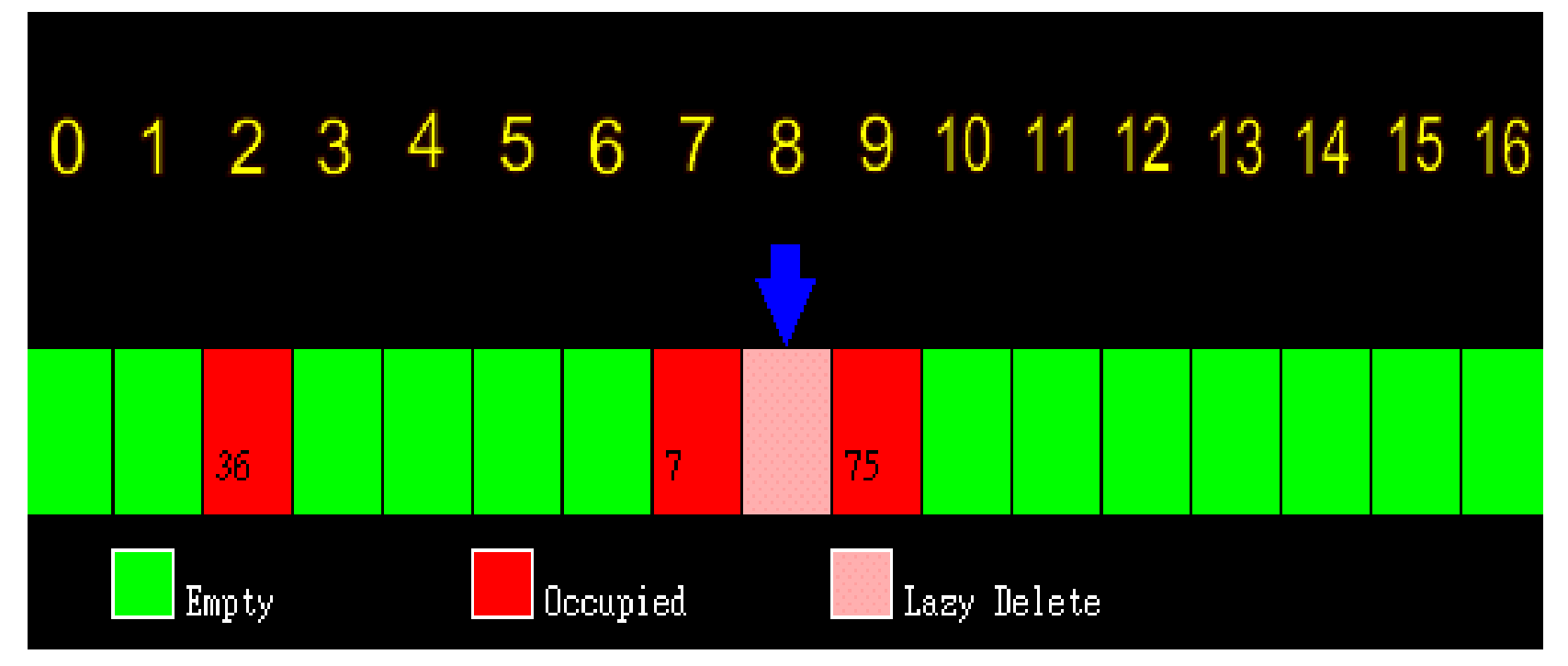

# **Lazy Deletion**

- We need to be careful about removing elements from the table as it may leave holes in the table.
- Lazy Deletion:
	- not to delete the element, but place a marker in the place to indicate that an element that was there is now removed.
	- So when we are looking for things, we jump over the "dead bodies" until we find the element or we run into a null cell.
- Drawback
	- Space cost

• Linear probing example

 $-$  Find 75 h<sub>0</sub>(75)=(75 mod 17) = 7(occupied), 8(lazy delete), 9(Get it!)

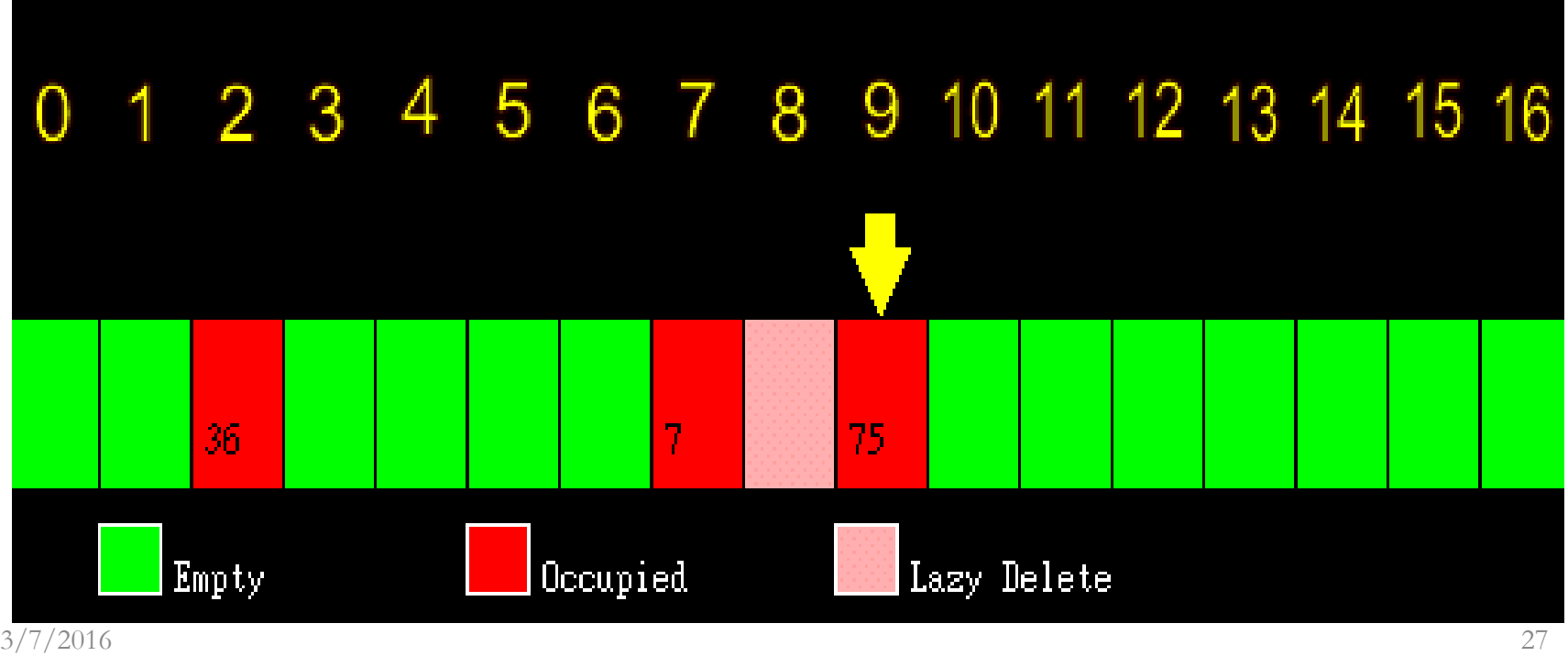

• Linear probing

**/\* The h function \*/ int h(int k, int input) {**

```
 return (hash(input) + k)% HASHTABLESIZE;
```

```
while (ht->state[i]!= 0) {
    if (ht->key[i] == item) {
         fprintf(stderr,"Duplicate entry\n");
         exit(1);
    }
    i = h(k++,item);
    //call the function
    if (i == hash_value) {
         fprintf(stderr, "The table is full\n");
         exit(1);
    }
}
```
**}**

#### **Contents**

- **Hash function**
- **Collision resolutions**
	- **Separate Chaining (Open hashing)**
	- **Open addressing (Closed Hashing)**
		- **Linear probing**
		- **Quadratic probing**
		- **Random probing**
		- **Double hashing**

• Quadratic probing

 $- F(k) = k^2$ 

 $h_k(X) = (Hash(X) + k^2) \text{ mod } TableSize$ 

 $h_0(X) = (Hash(X) + 0^2) \text{ mod } TableSize,$  $h_1(X) = (Hash(X) + 1^2) \text{ mod } TableSize,$  $h_2(X) = (Hash(X) + 2^2) \text{ mod } TableSize, ...$ 

• Quadratic probing

```
/* The h function */
int h(int k, int input)
{
   return (hash(input) + k * k) % HASHTABLESIZE;
}
```
• Quadratic probing example – Initial hash table

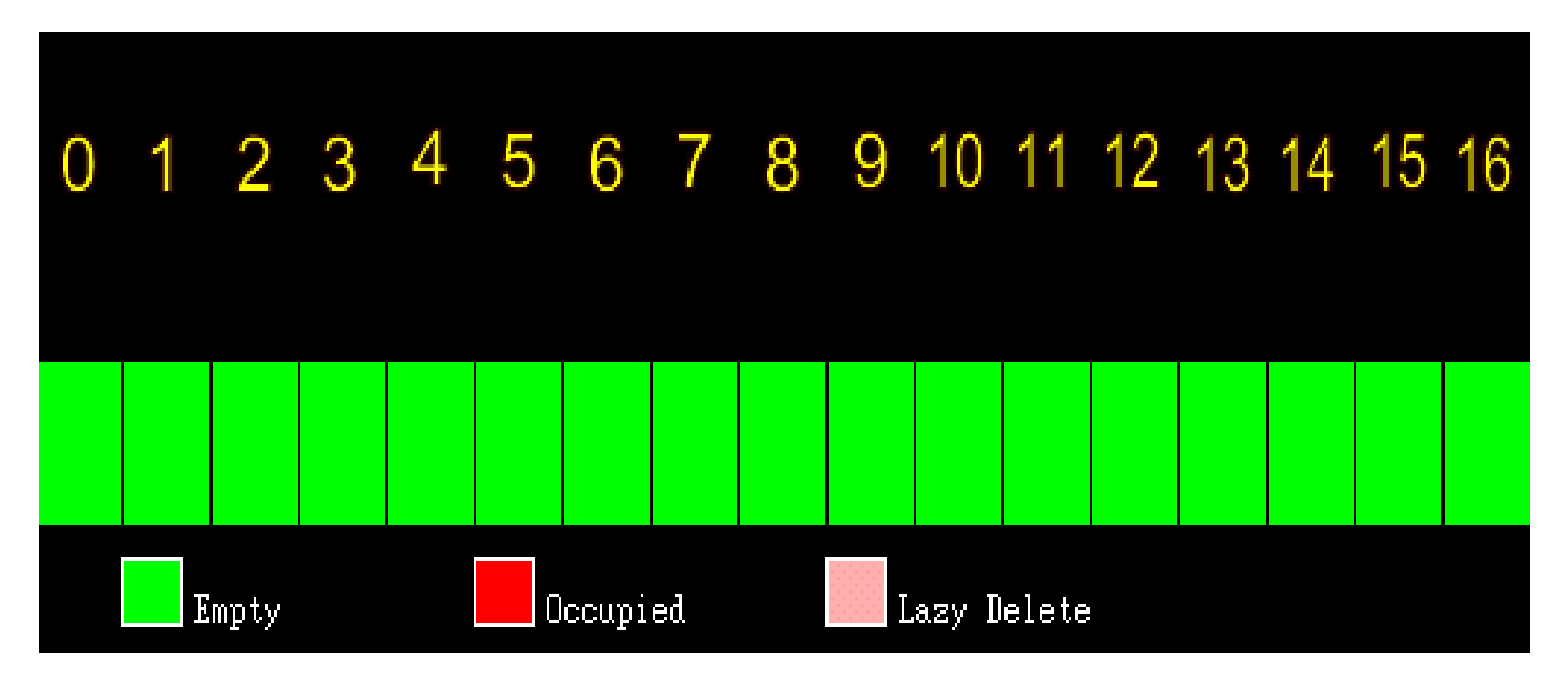

• Quadratic probing example

 $-$  Insert 5 at  $h_0(5) = (5 \mod 17) = 5$ 

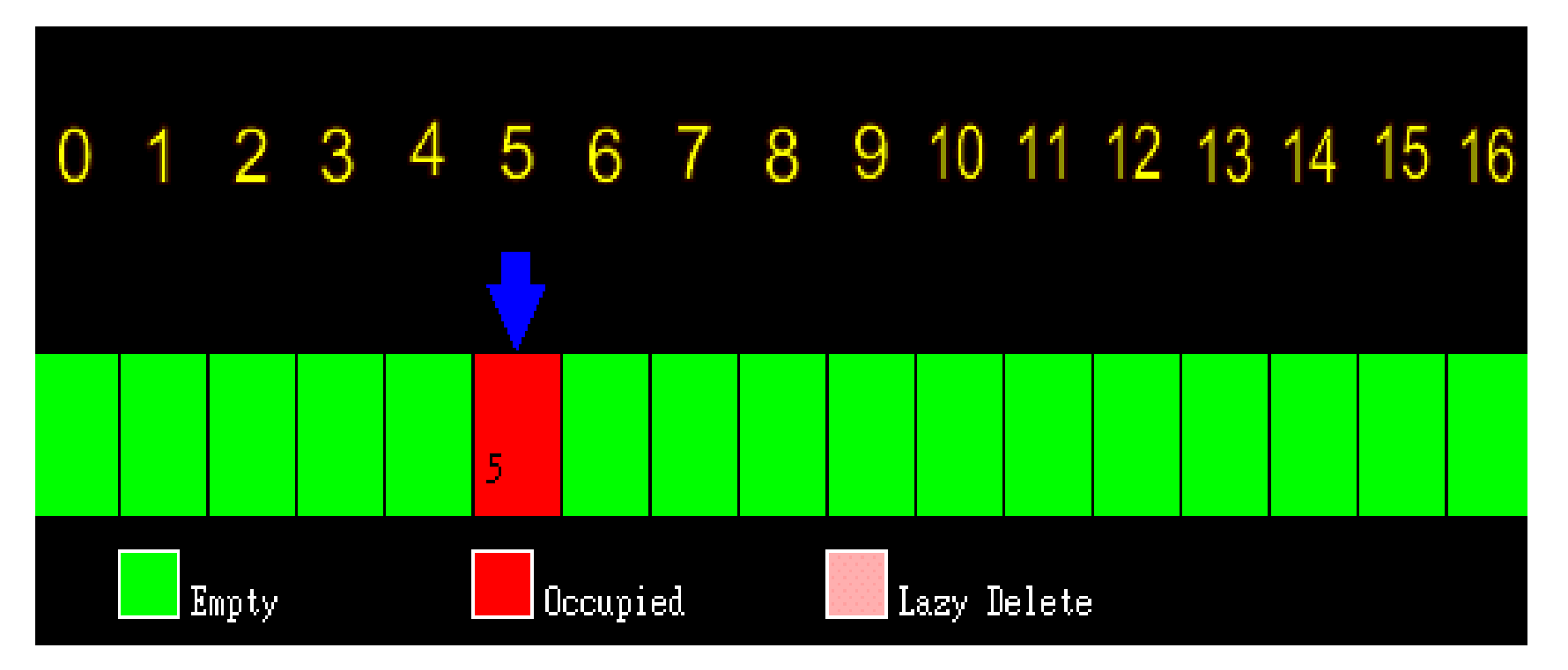

• Quadratic probing example

 $-$  Insert 56 at  $h_0(56)$ =(56 mod 17) = 5  $h_1(56)$ =((56 + 1\*1) mod 17) = 6

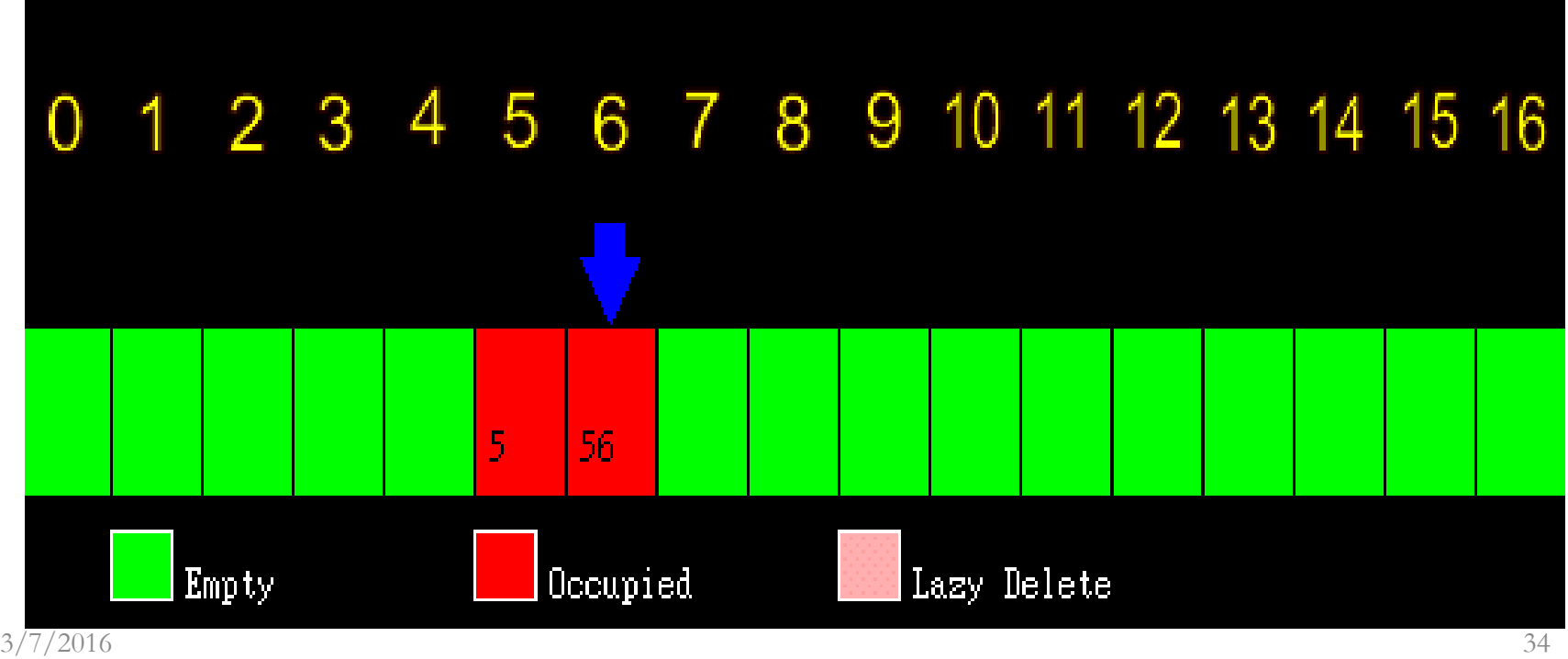

- Quadratic probing example
	- $-$  Insert 73 at  $h_0(56)=(73 \text{ mod } 17) = 5$ ,  $h_1(56)=(73 + 1*1)$ mod 17) = 6, h<sub>2</sub>(56)=((73 + 2\*2) mod 17) = 9

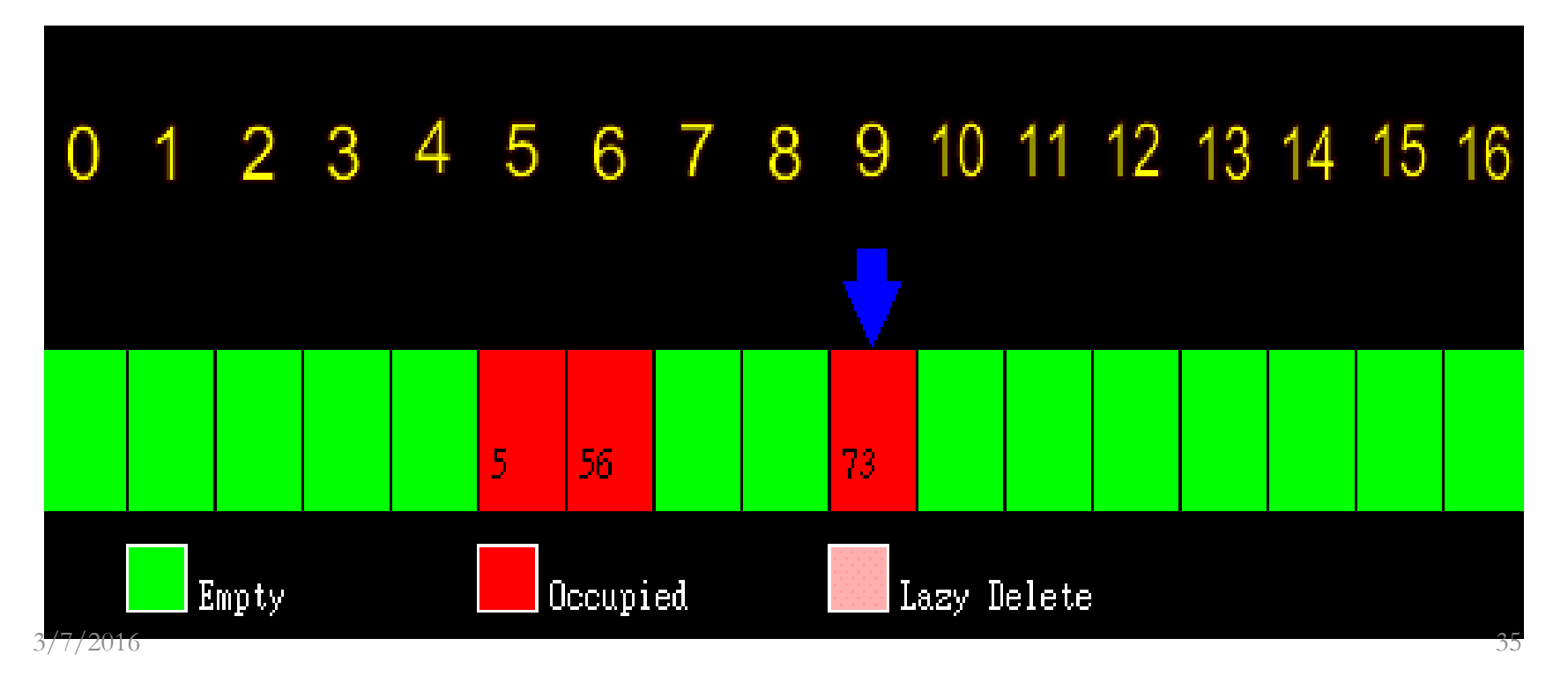

- Quadratic probing example
	- Insert 124 at  $h_0(124) = (124 \text{ mod } 17) = 5$ ,  $h_1(124) = (124 + 1 \cdot 1 \text{ mod } 17) = 6$ ,  $h_0(124)$ = $(124+2*2 \mod 17)$  = 9,  $h_3(124)$ = $((124 + 3*3) \mod 17)$  = 14

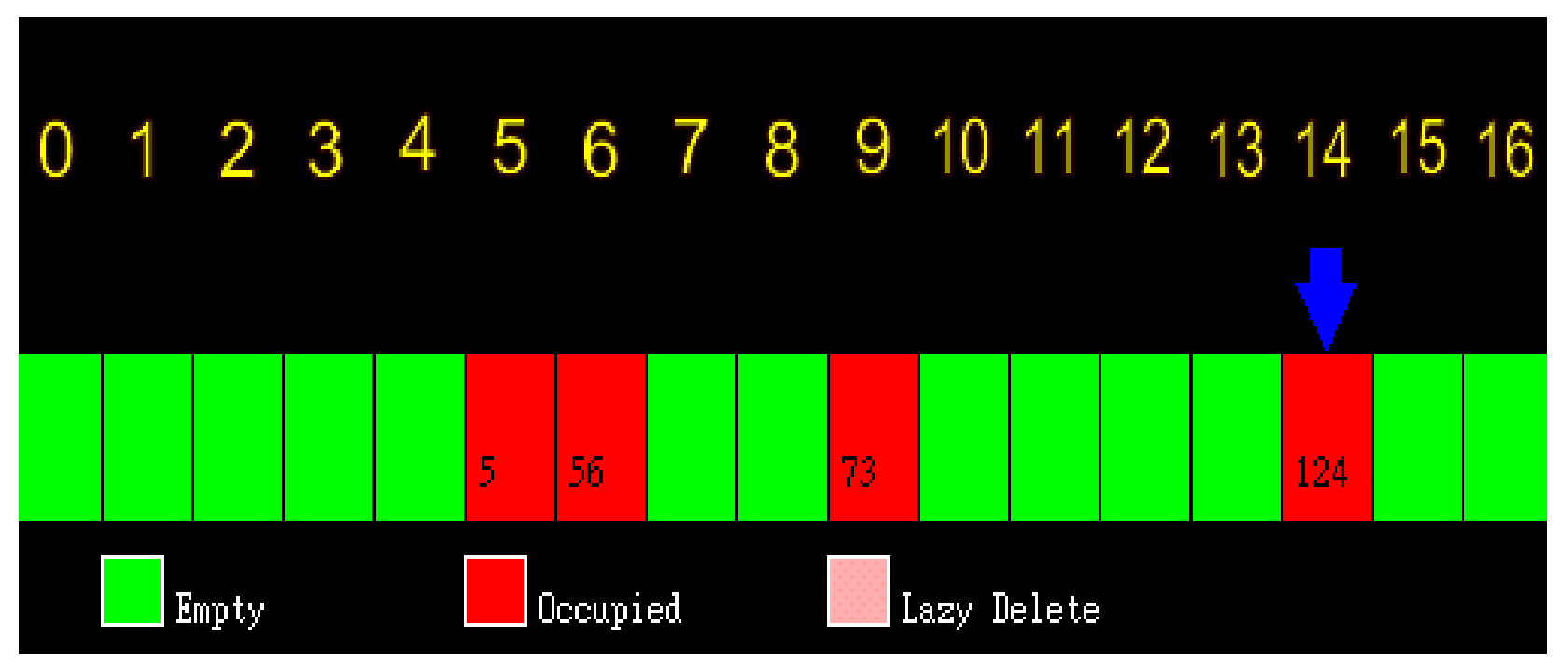

#### **Contents**

- **Hash function**
- **Collision resolutions**
	- **Separate Chaining (Open hashing)**
	- **Open addressing (Closed Hashing)**
		- **Linear probing**
		- **Quadratic probing**
		- **Random probing**
		- **Double hashing**

- Random probing
	- *Randomize(X)*

......

- $h_0(X) = \text{Hash}(X)$ ,
- $h_1(X) = (h_0(X) + RandomGen()) \text{ mod TableSize},$
- $h_2(X) = (h_1(X) + RandomGen()) \text{ mod TableSize},$
- Use *Randomize(X)* to 'seed' the random number generator using X
- Each call of RandomGen() will return the next random number in the random sequence for seed X

- Implement random probing using random number generator in C
	- pseudo-random number generator: rand()
	- $-$  returns an integer between 0 and RAND MAX
	- 'Seed' the randomizer
		- srand(unsigned int);
	- Use time as a 'seed'
		- time (time t  $*$ );
		- time (NULL) ;

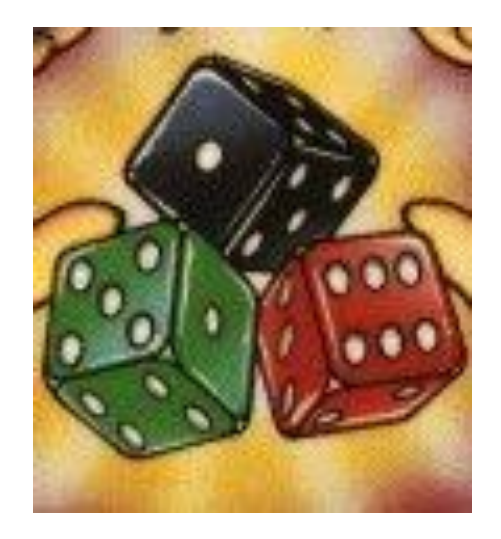

– random number generation in C

#include <stdlib.h>

#include <time.h>

int main(){

```
int i;
```

```
 // srand() should only be called once
srand(time(NULL));
for (i = 0; i < 10; i++)printf("%d\n", rand());
}
return 0;
```
}

#### **Contents**

- **Hash function**
- **Collision resolutions**
	- **Separate Chaining (Open hashing)**
	- **Open addressing (Closed Hashing)**
		- **Linear probing**
		- **Quadratic probing**
		- **Random probing**
		- **Double hashing**

• Double hashing :  $F(k) = k *$  Hash<sub>2</sub>(X)

h<sub>k</sub>(X) = (Hash(k) + i \* Hash<sub>2</sub>(X)) mod *TableSize* 

 $h_0(X) = (Hash(X) + 0 * Hash_2(X)) \text{ mod } TableSize,$  $h_1(X) = (Hash(X) + 1 * Hash_2(X)) \text{ mod } TableSize,$ h<sub>2</sub>(X) = (Hash(X) + 2 \* Hash<sub>2</sub>(X)) mod *TableSize*, ...

### **Review**

- **Hash function**
- **Collision resolutions**
	- **Separate Chaining (Open hashing)**
	- **Open addressing (Closed Hashing)**
		- **Linear probing**
		- **Quadratic probing**
		- **Random probing**
		- **Double hashing**

#### Thank you !